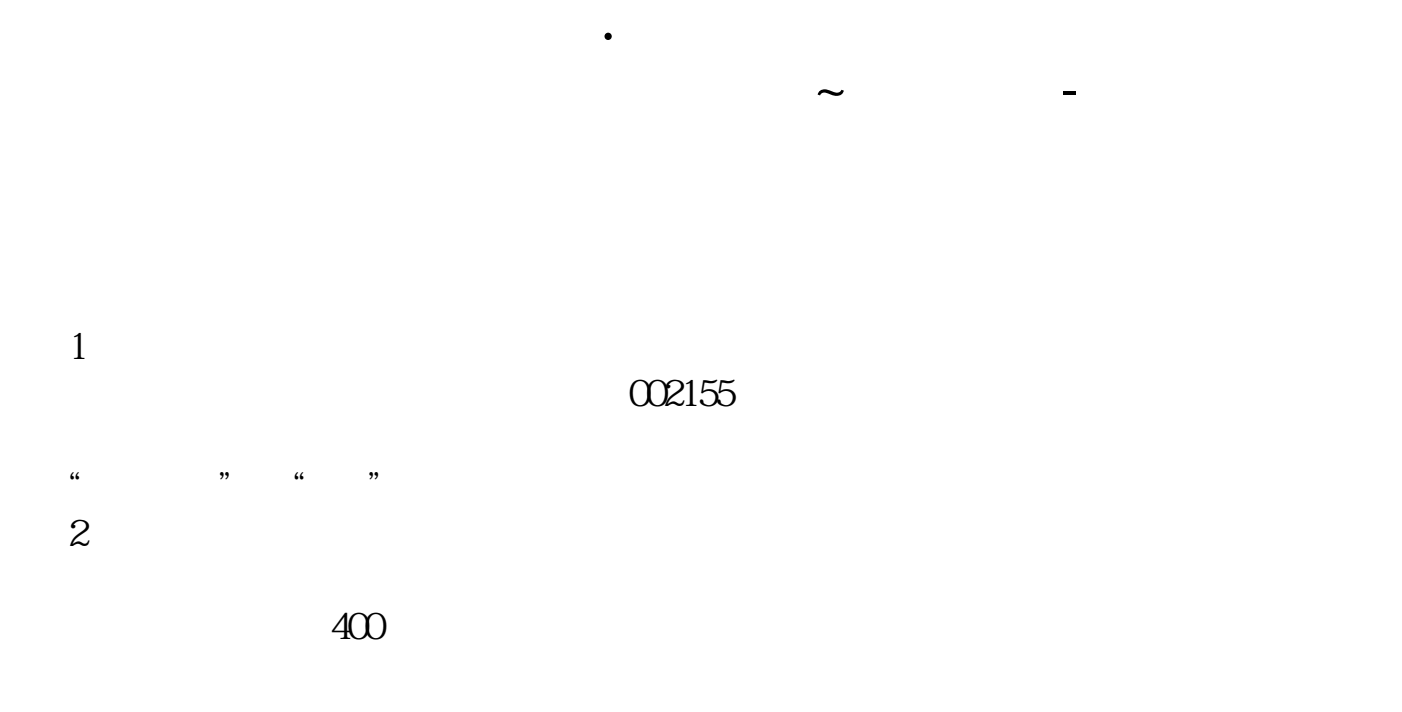

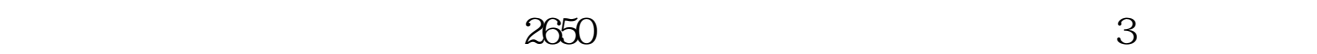

 $2650$ 

 $2650$ 

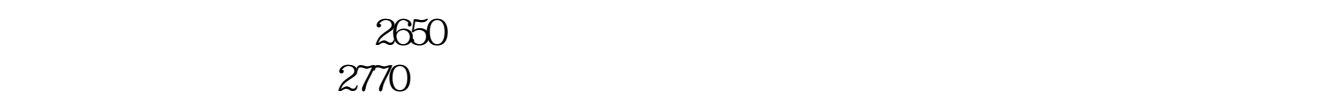

## $002155$

**、** 

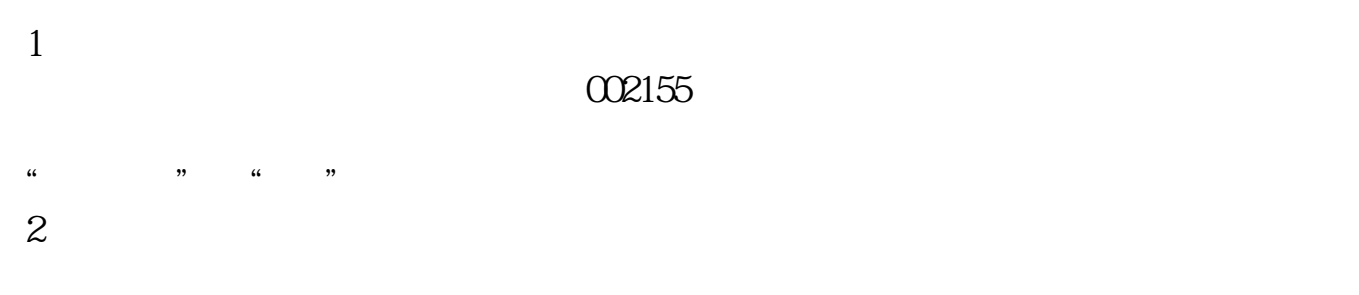

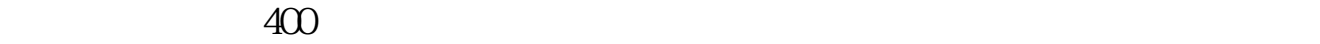

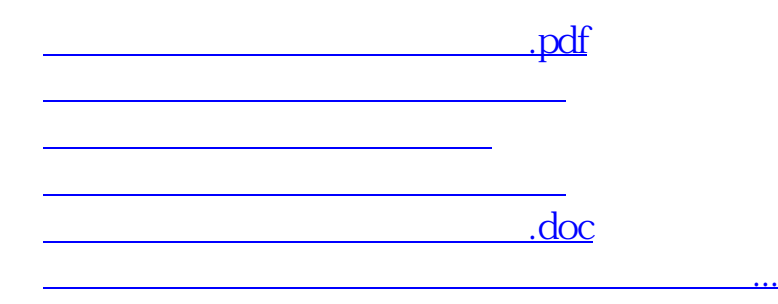

<https://www.gupiaozhishiba.com/read/33604448.html>